# **NodeXL for Social Network Analysis**

**CAR meeting, Raleigh, Feb 25 2011**

Peter Aldhous, San Francisco Bureau Chief

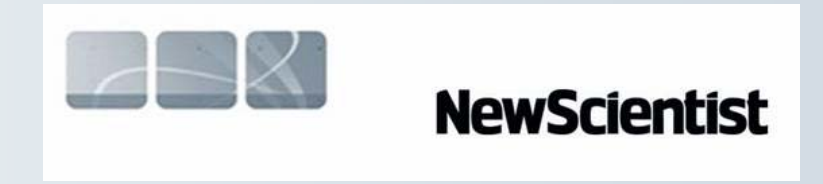

[peter@peteraldhous.com](mailto:peter@peteraldhous.com)

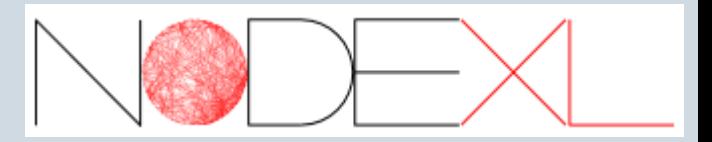

# **What is NodeXL?**

A free template for Excel 2007 and 2010 that makes Social Network Analysis easy for anyone familiar with basic spreadsheet functions.

**What's really cool:** NodeXL has been optimized for analyzing online social media – it includes built-in connections to query the APIs of Twitter, Flickr and YouTube, allowing you to draw networks of users and their activity.

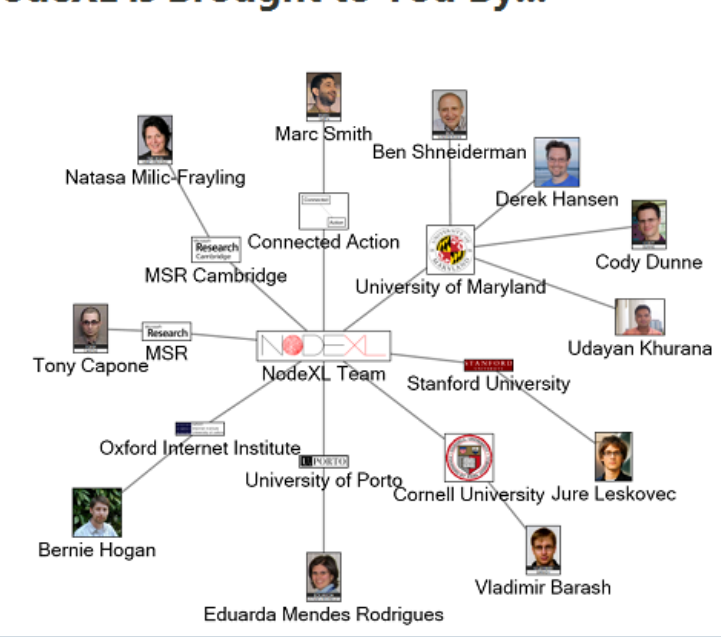

**NodeXL is Brought to You By...** 

Thanks especially to:

- Marc Smith, Connected Action, for Twitter network presented in these slides
- Ben Shneiderman, University of Maryland

#### E

# **Getting started**

# **Download the template from [NodeXL](http://nodexl.codeplex.com/) site, then open:**

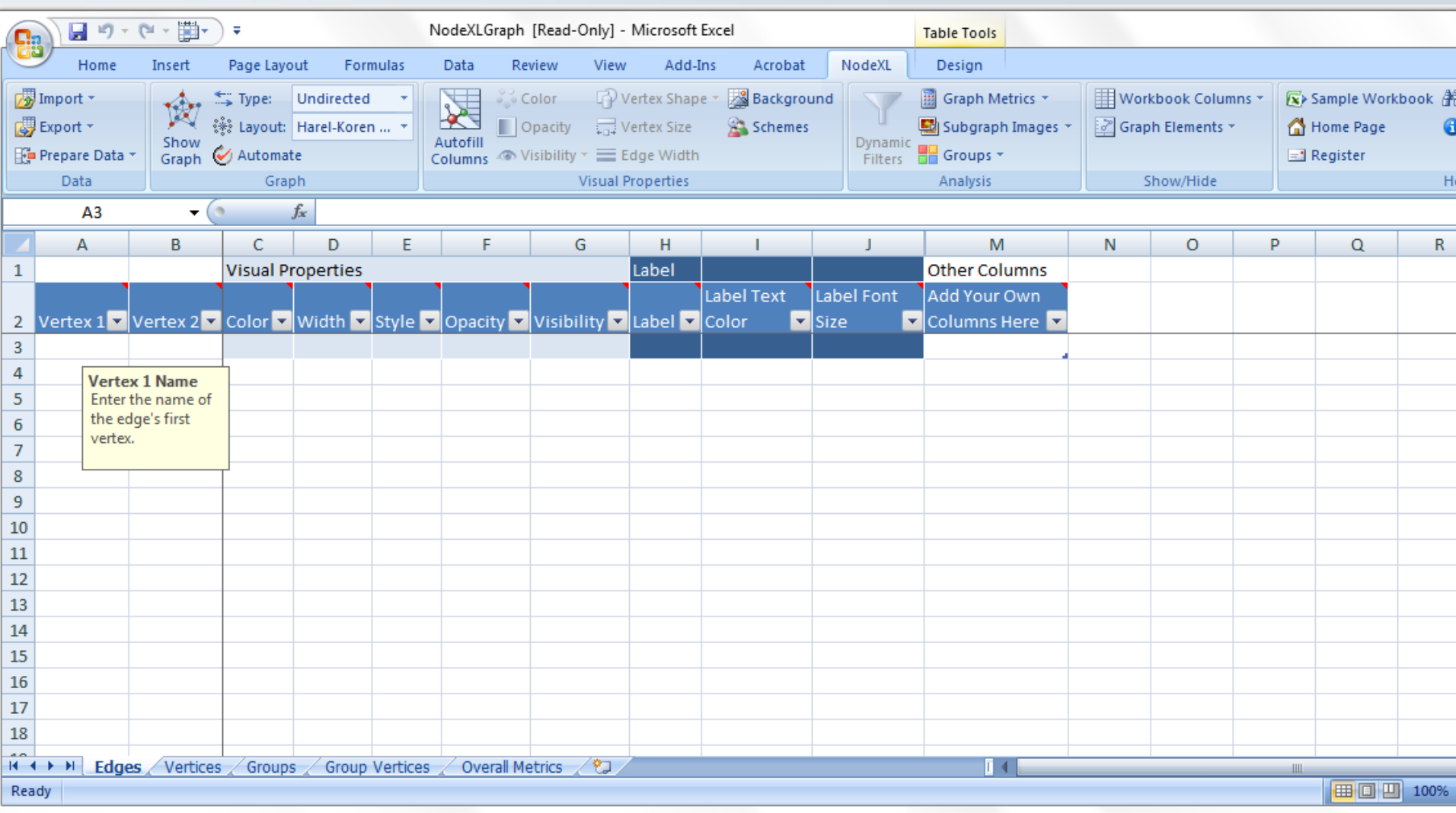

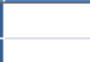

### **Type in a simple edge list, and calculate graph metrics**

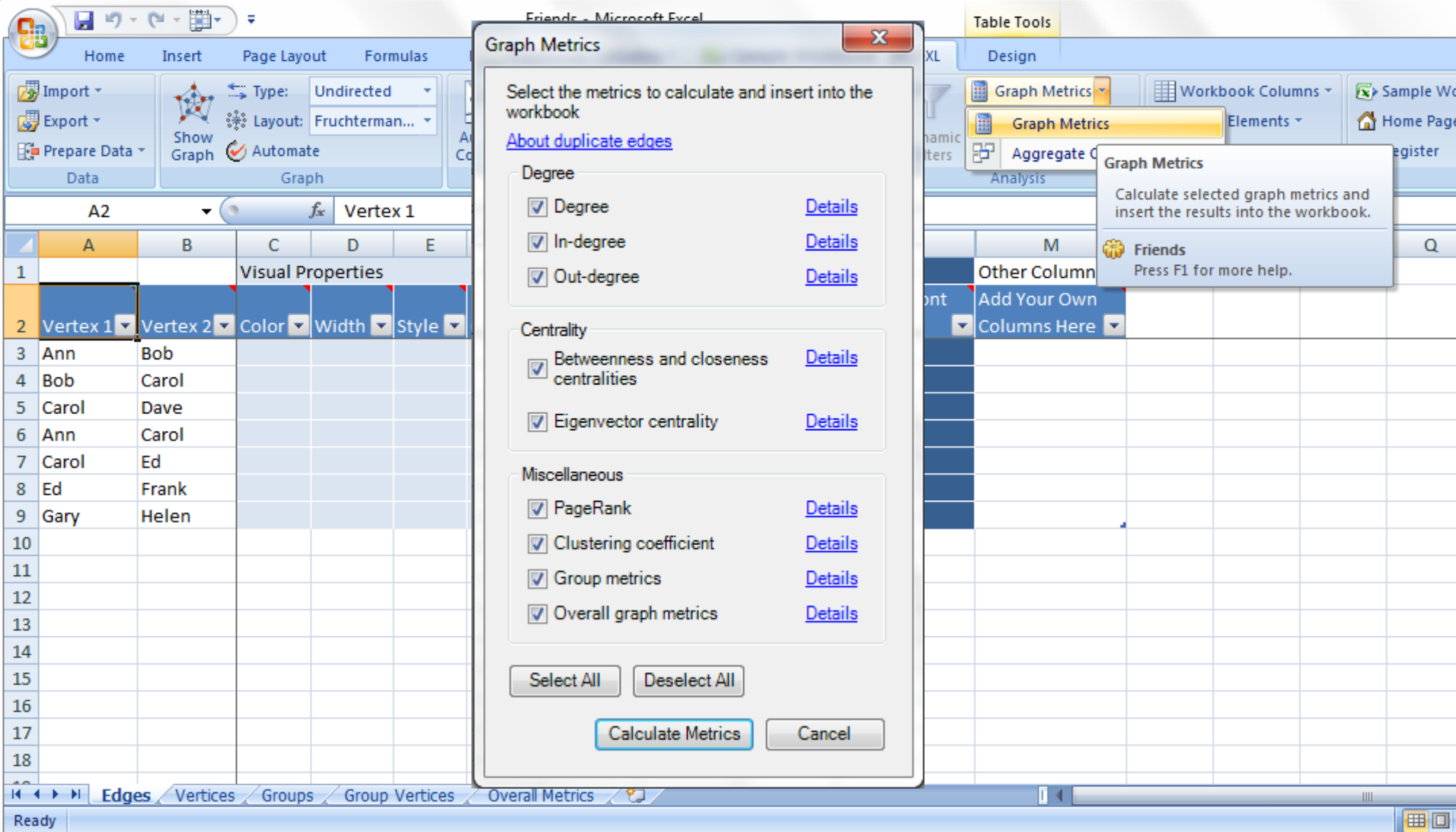

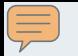

## **Now the vertices worksheet has been populated with data**

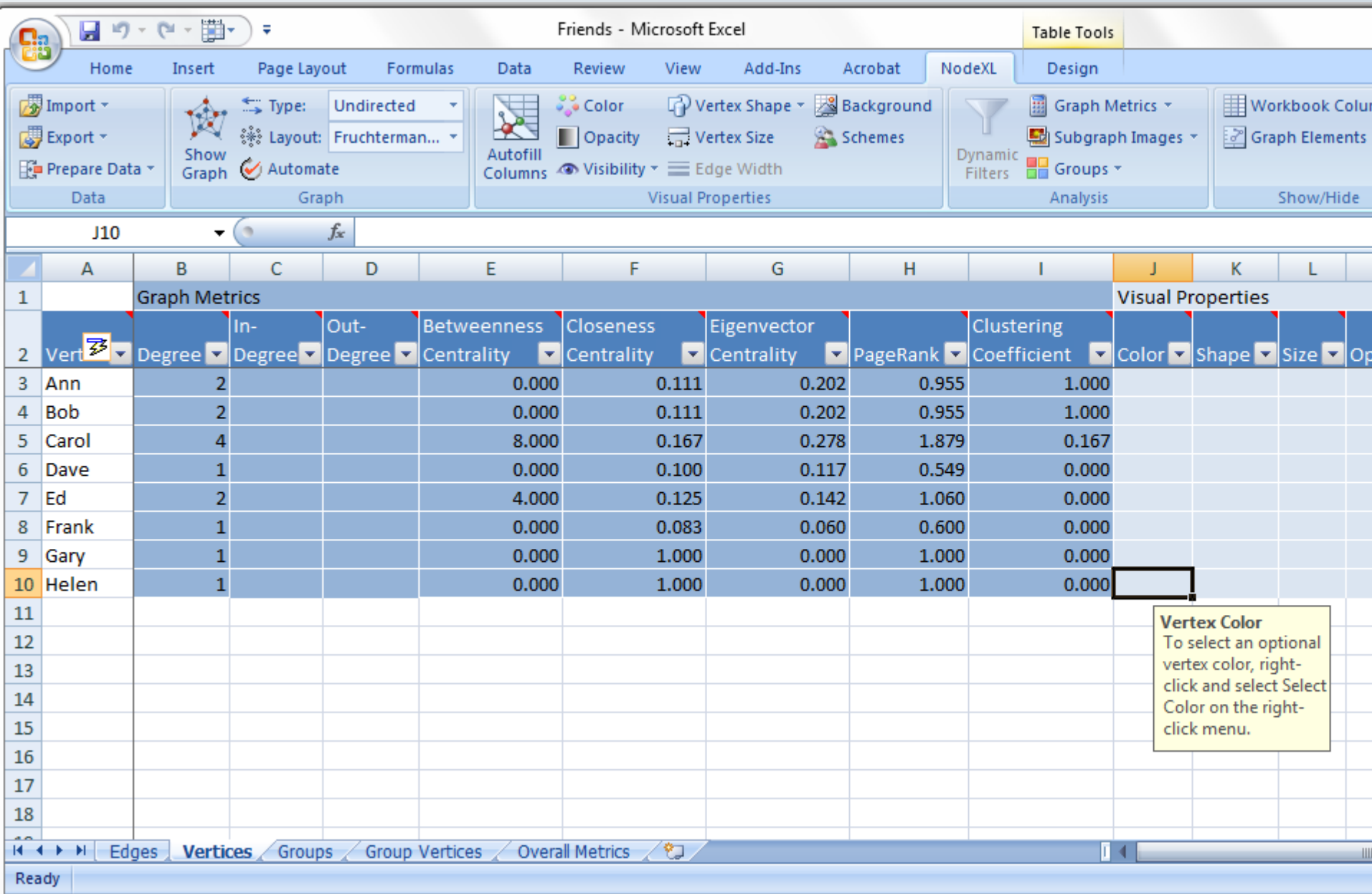

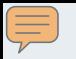

### **Add more data: a new column for the gender of each friend**

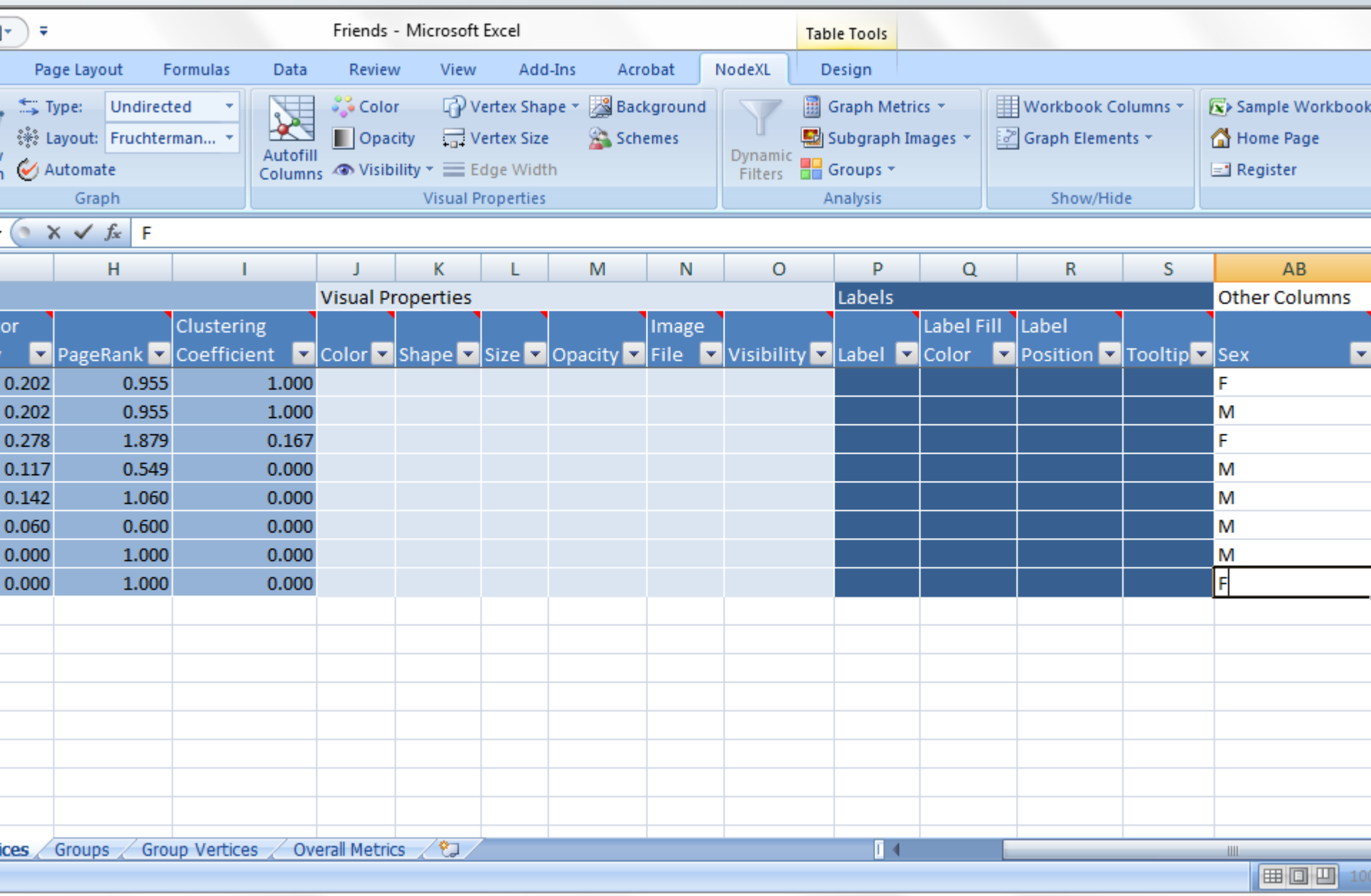

#### E

# **Incorporate attributes from the data into the network graph**

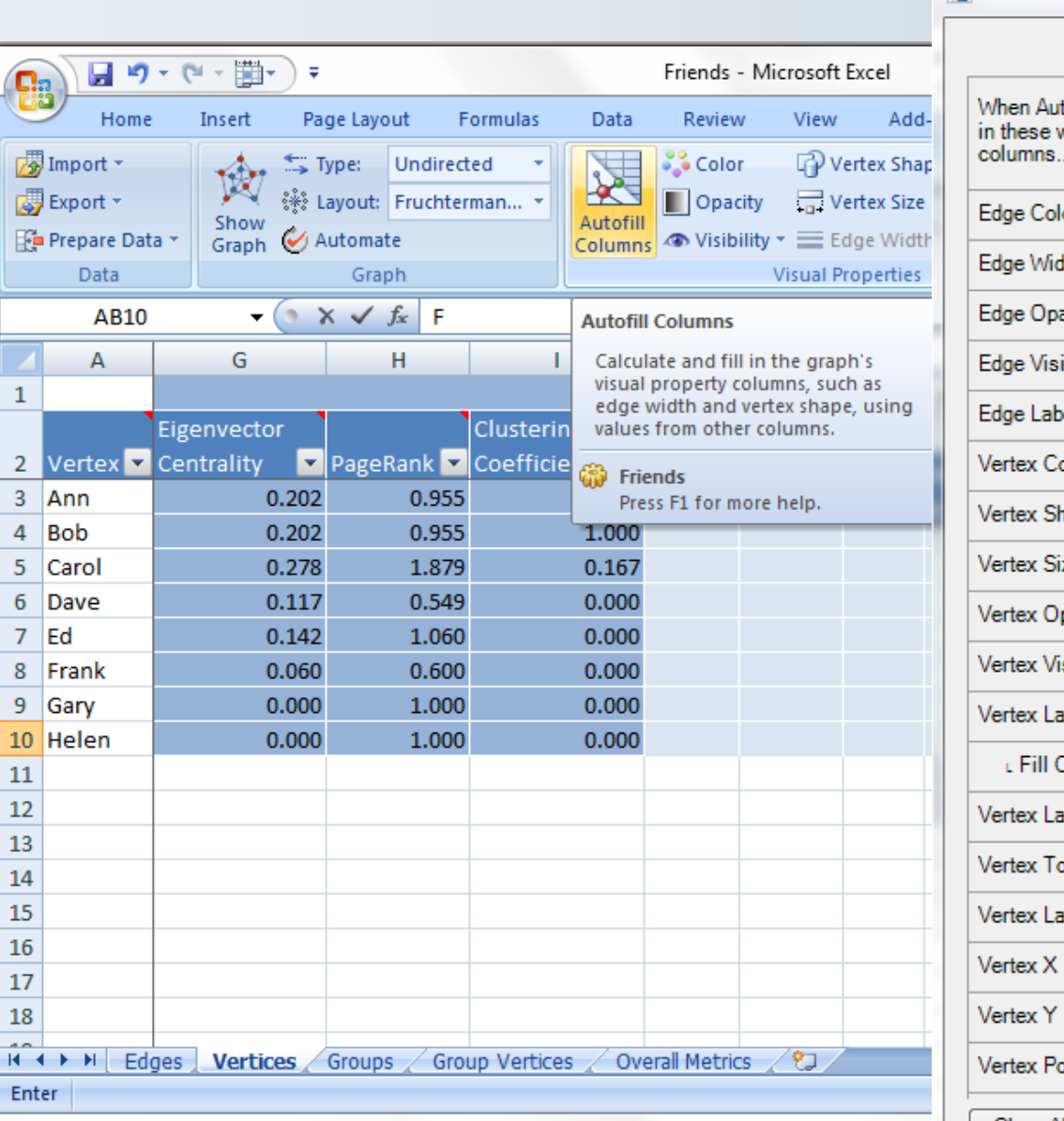

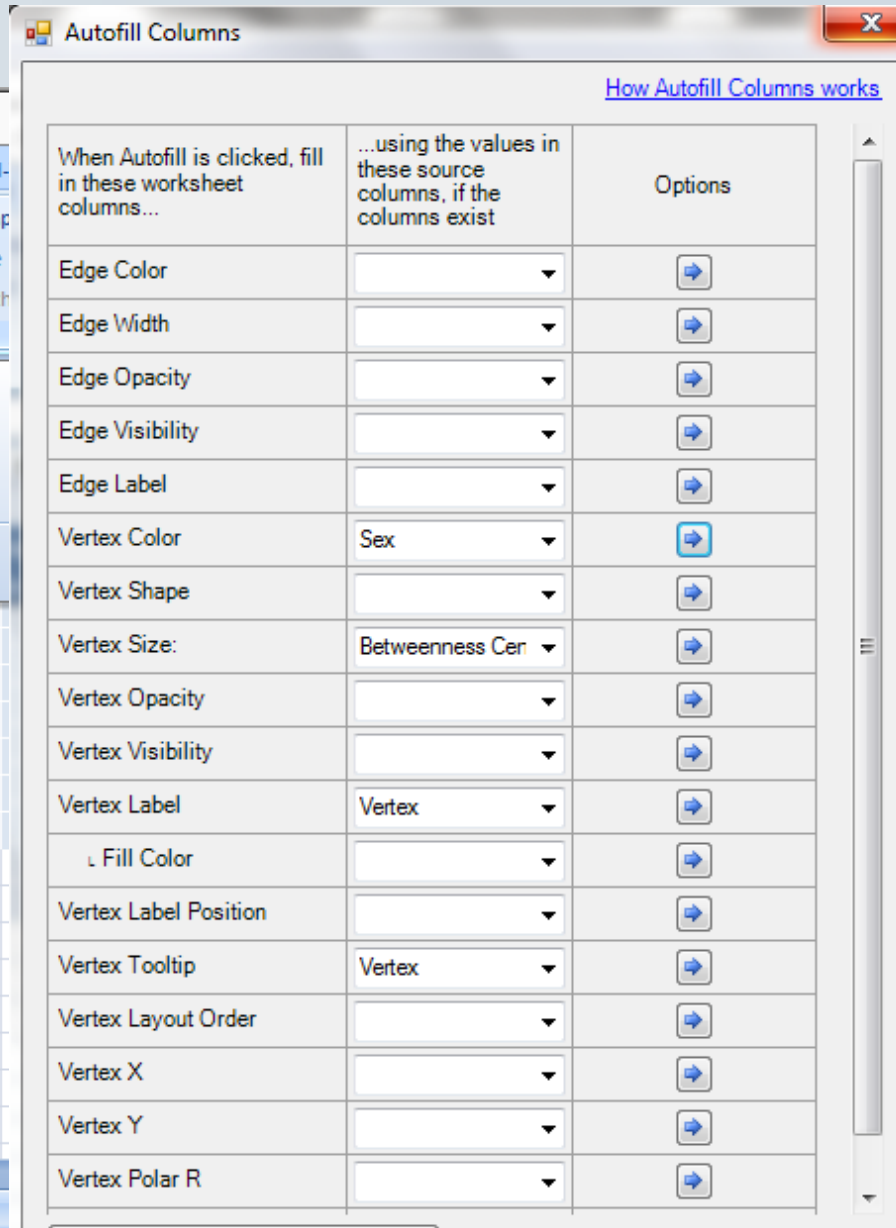

Clear All Worksheet Columns Now

Reset All Autofill Settings

Autofill

Close

52.

#### **The resulting friends network:**

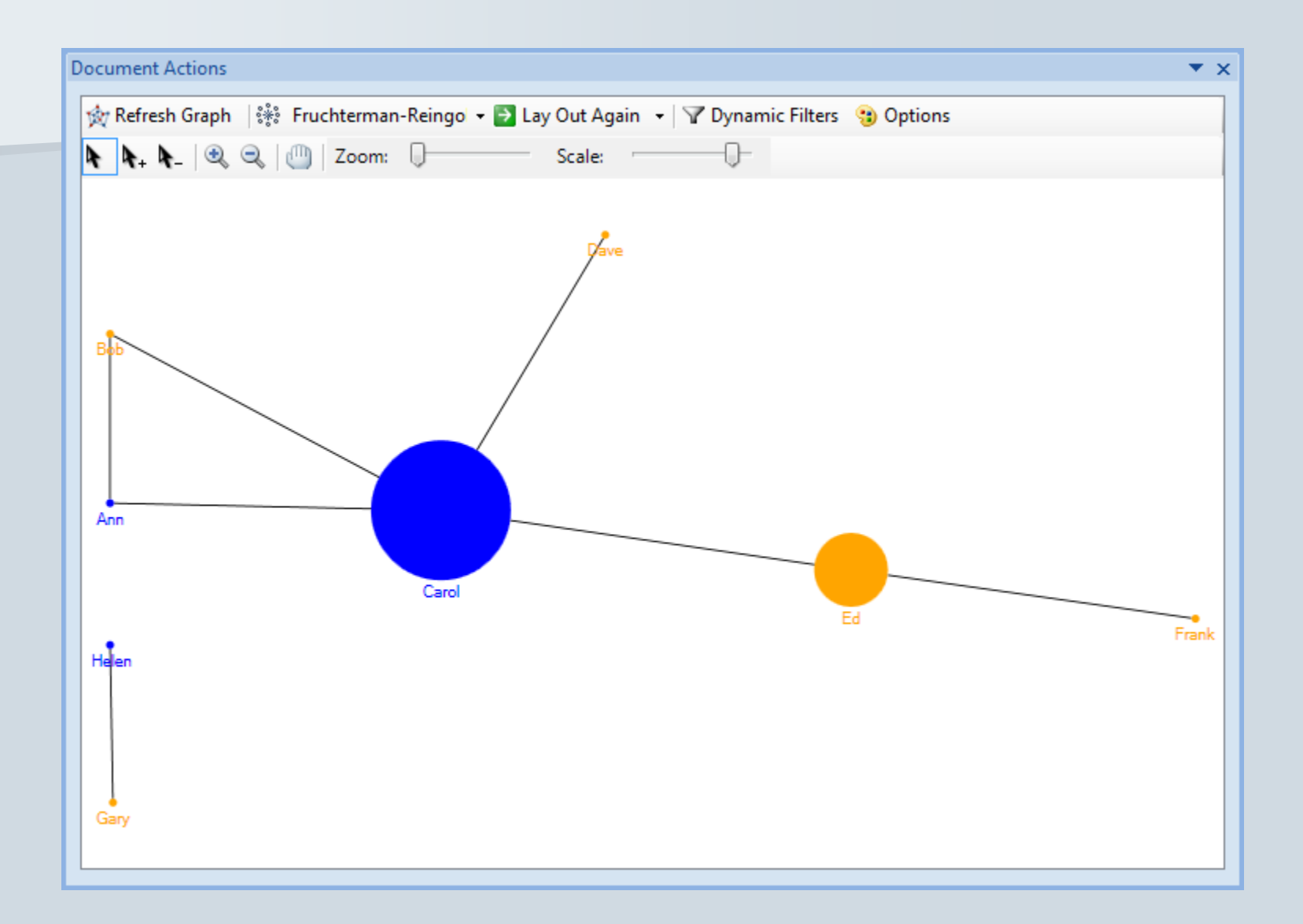

#### E

#### **Citations in the hottest area of stem cell research**

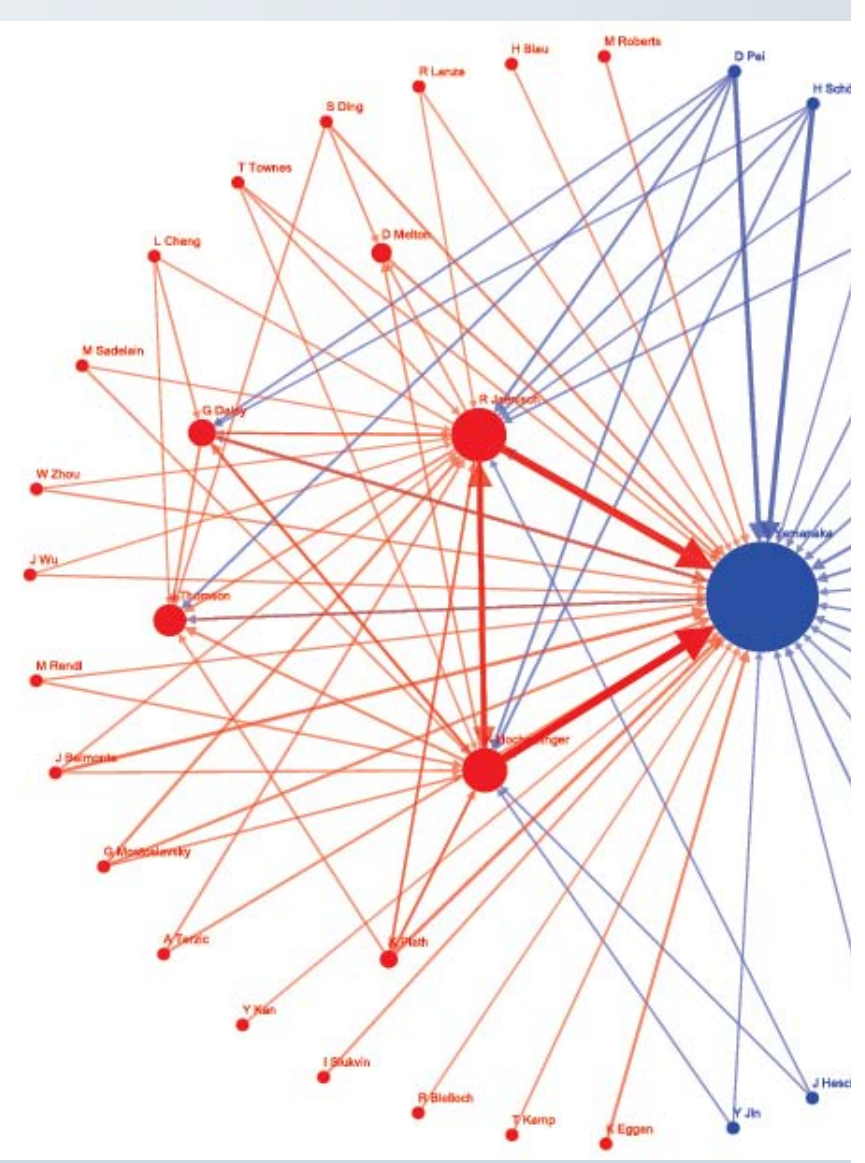

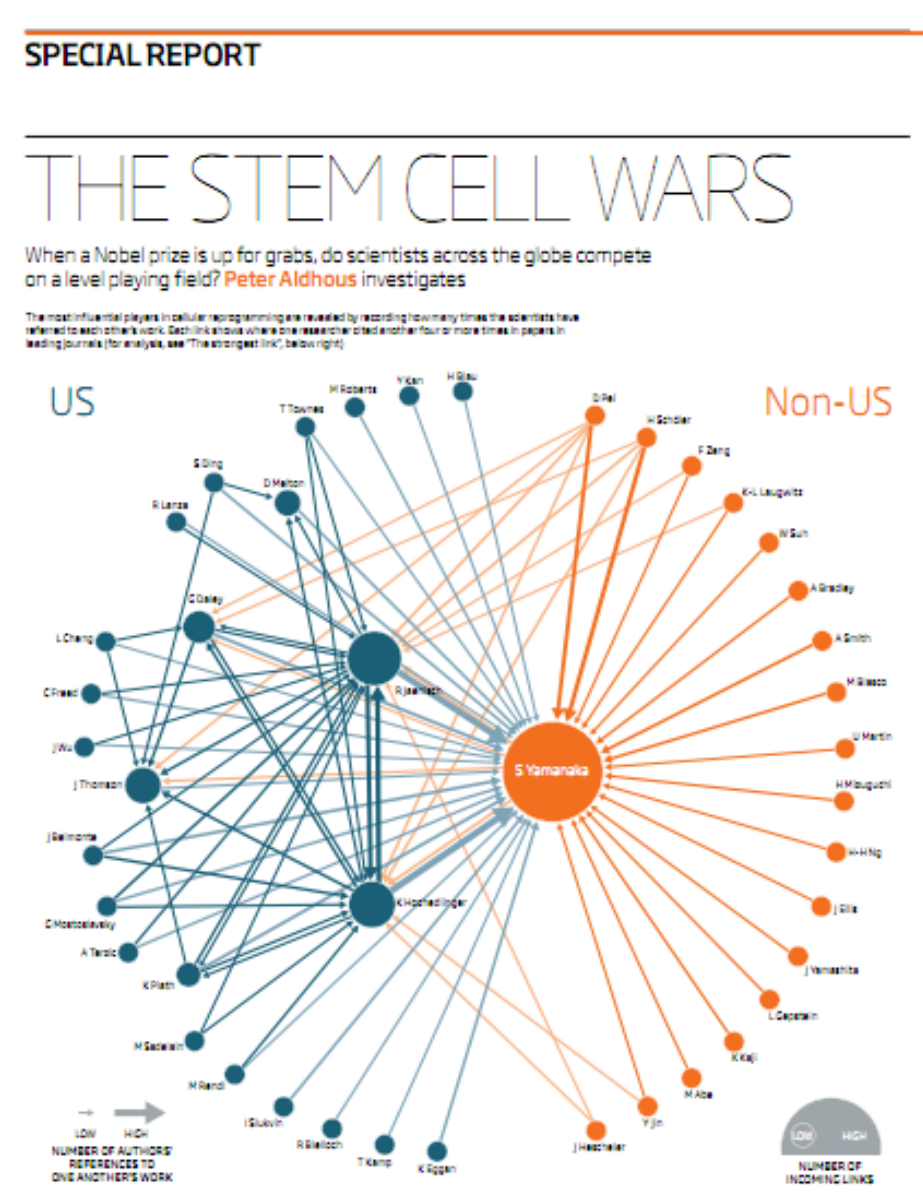

12 NowScientist 12 June 2010

#### F

## **Import data from other formats and online social media**

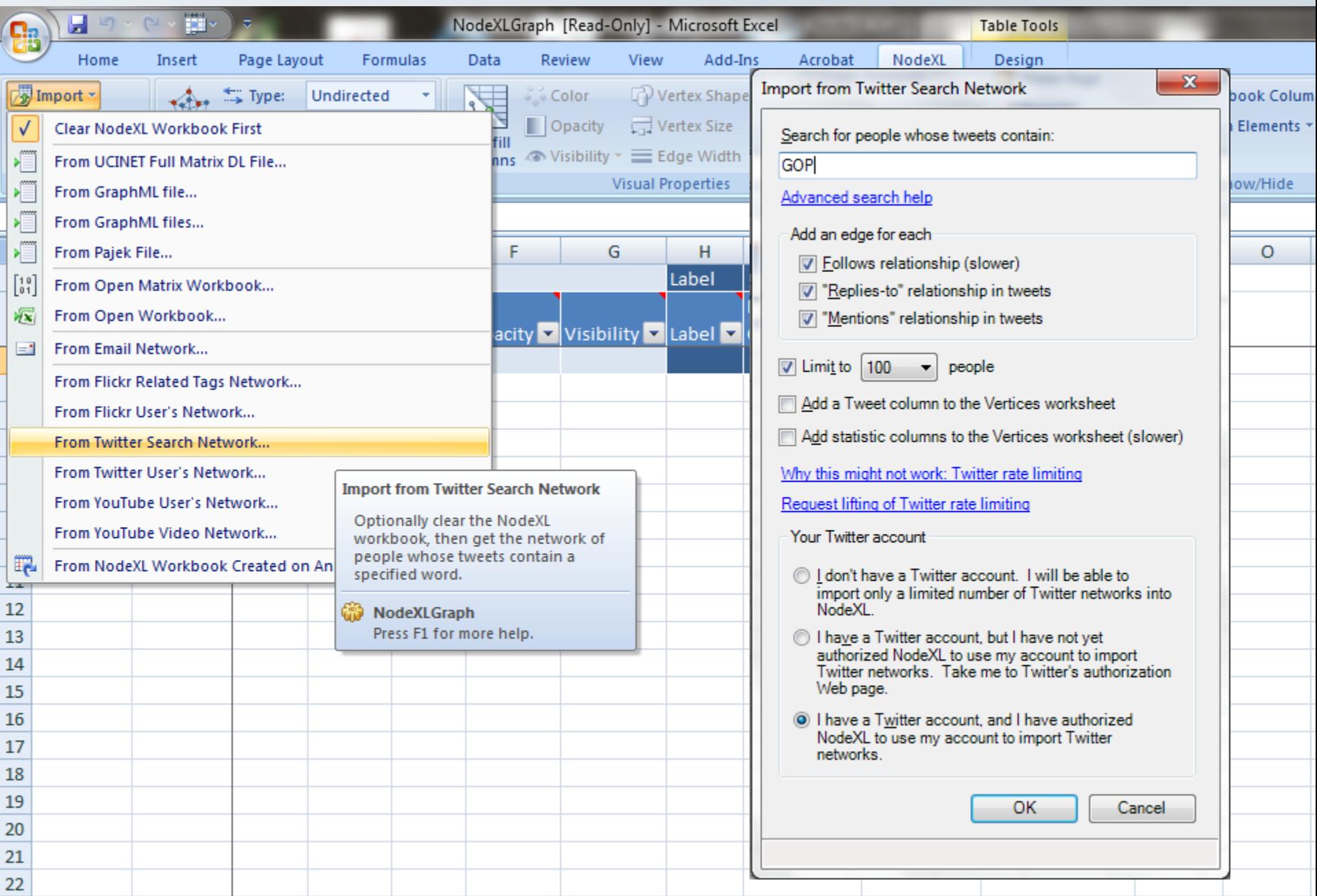

#### F

# **Apply clustering algorithm**

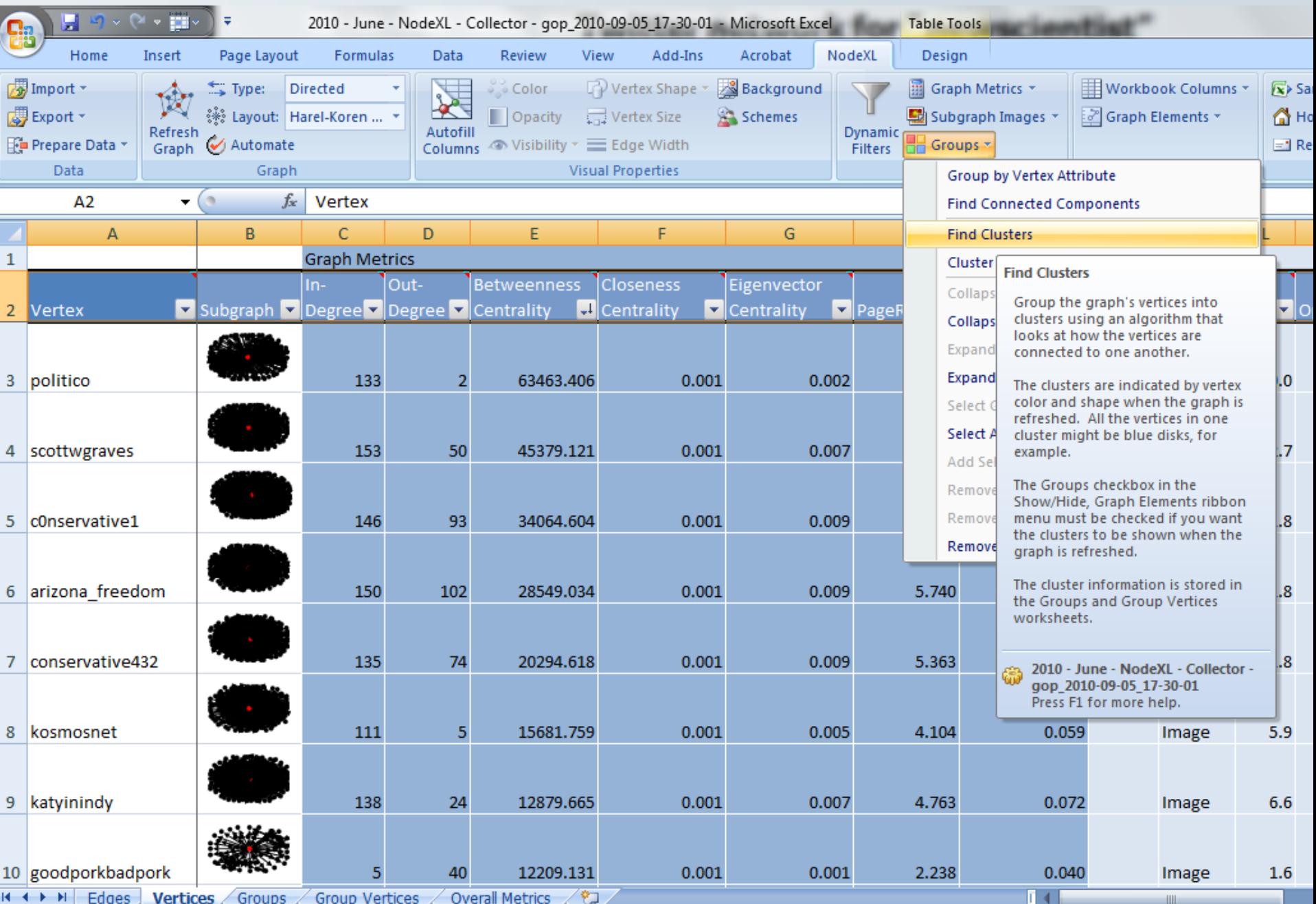

 $H \rightarrow H$ Edges **Vertices** Groups<sup>1</sup> Group Vertices

#### F

## **Twitter network for "GOP"**

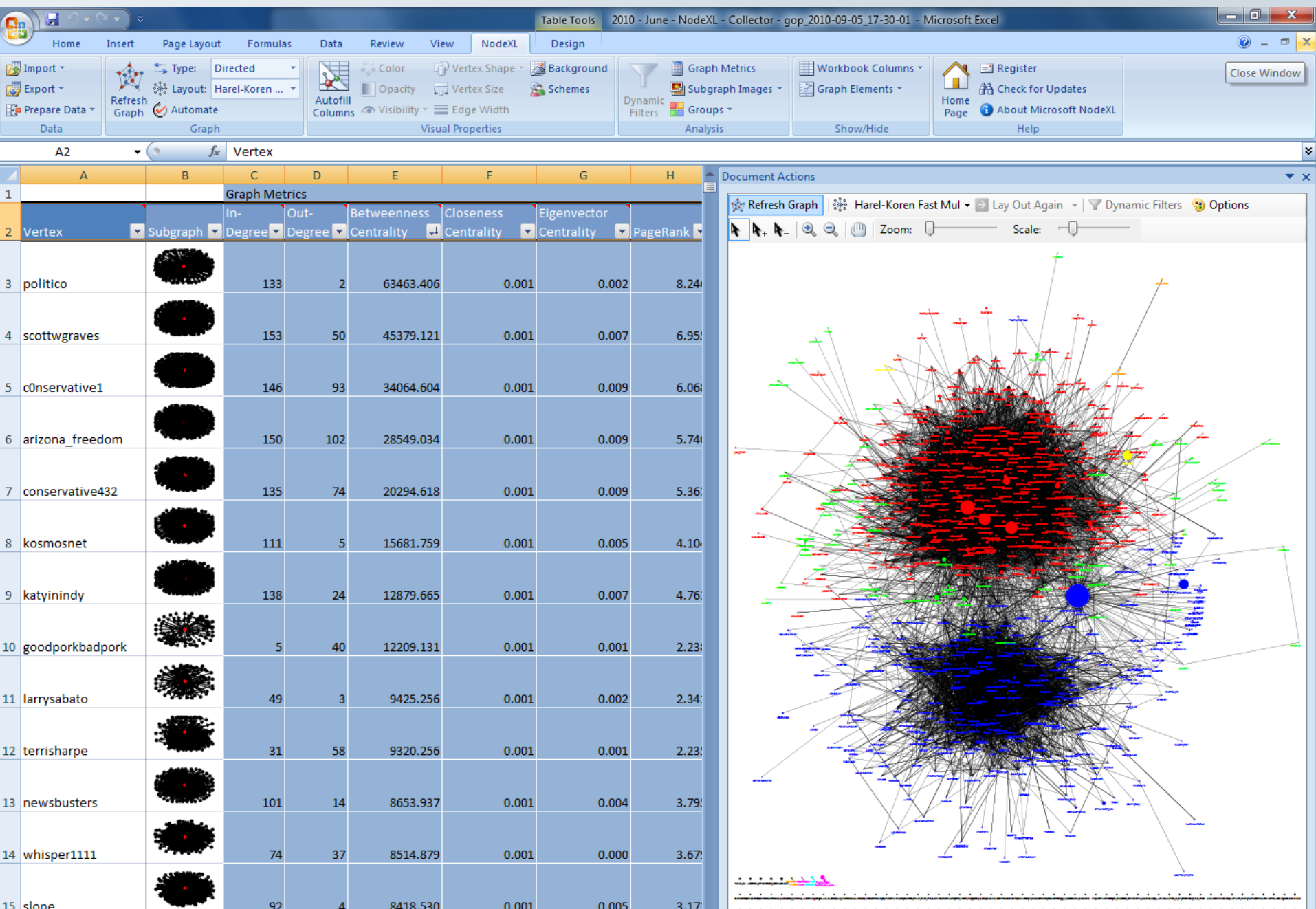

# **Learn more**

Tutorial: [Analyzing Social Media Networks: Learning By Doing With NodeXL](http://casci.umd.edu/images/4/46/NodeXL_tutorial_draft.pdf)

Book: [Analyzing Social Media Networks with NodeXL: Insights From A Connected World](http://www.amazon.com/gp/product/0123822297?ie=UTF8&tag=conneactio-20&linkCode=as2&camp=1789&creative=390957&creativeASIN=0123822297)

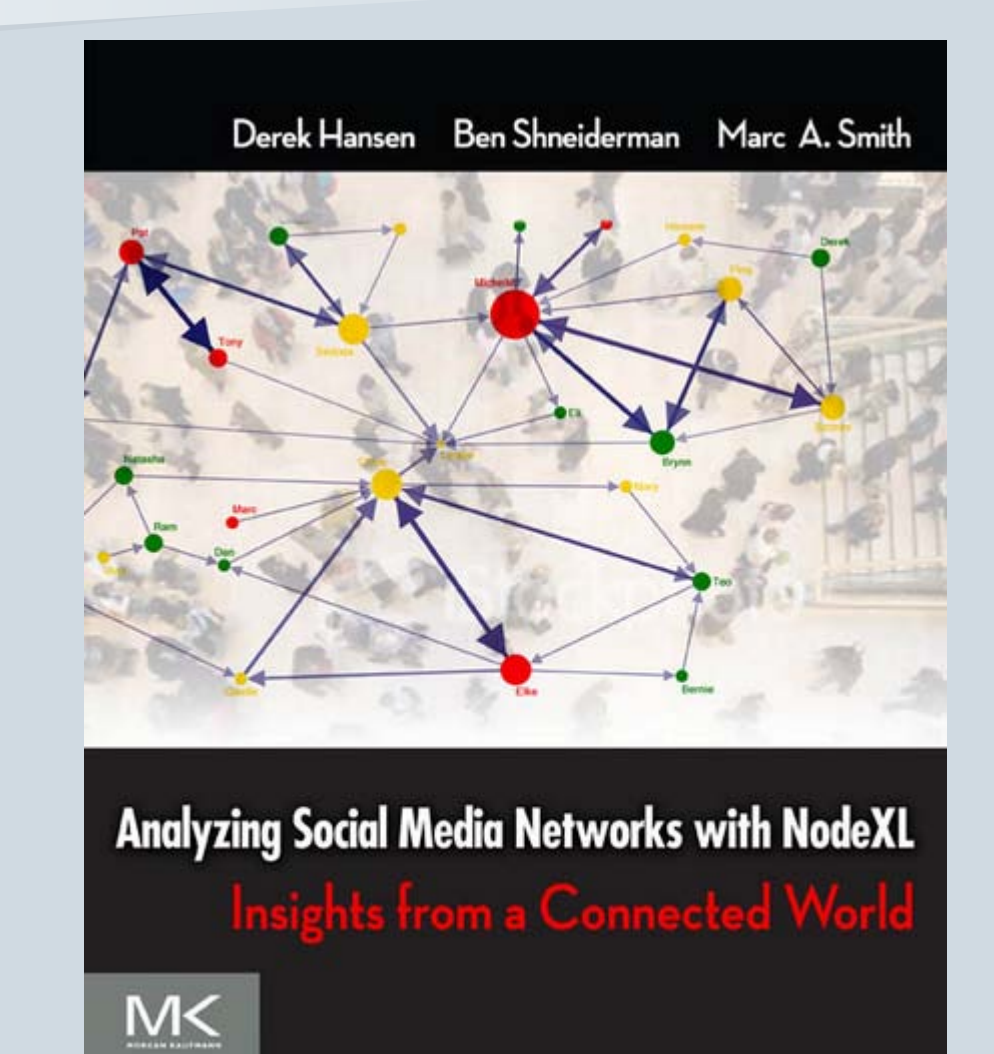

# **NodeXL for Social Network Analysis**

**CAR meeting, Raleigh, Feb 25 2011**

Slides: [http://www.peteraldhous.com/CAR/Aldhous\\_CAR2011\\_NodeXL.pdf](http://www.peteraldhous.com/CAR/Aldhous_CAR2011_NodeXL.pdf)[/](http://www.peteraldhous.com/CAR/Aldhous_CAR2011_NodeXL/)

Peter Aldhous, San Francisco Bureau Chief

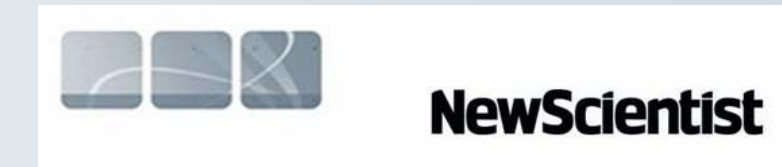

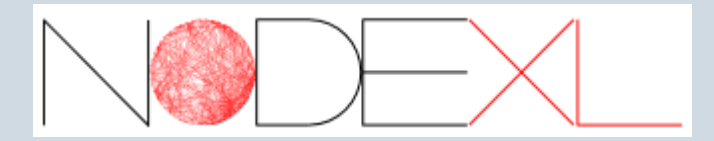